Asociación Argentina

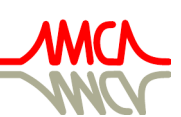

de Mecánica Computacional

Mecánica Computacional Vol XXXIV, págs. 1149-1159 (artículo completo) Sebastián Giusti, Martín Pucheta y Mario Storti (Eds.) Córdoba, 8-11 Noviembre 2016

# CÁLCULO DE LA TENSIÓN INDUCIDA EN UNA MICROVÁLVULA IMPLANTABLE COMPATIBLE CON RFID POR MEDIO DEL MÉTODO NUMÉRICO DE CIRCUITOS EQUIVALENTES DE ELEMENTOS PARCIALES (PEEC)

# Luciano Martínez Rau<sup>a</sup> y Fabio A. Guarnieri<sup>a,b</sup>

<sup>a</sup> *CIMEC Centro de Investigación de Métodos Computacionales, UNL, CONICET, Col. Ruta 168 s/n, Predio Conicet "Dr Alberto Cassano", 3000 Santa Fe, Argentina. luciano.mrau@gmail.com*

<sup>b</sup>*Lab BioMEMS, Facultad de Ingeniería, UNER, Oro Verde, Argentina*

Palabras Clave: PEEC, acoplamiento mutuo, voltaje inducido, ASIC.

Resumen. El presente trabajo se enmarca en el desarrollo de una microválvula implantable electroactiva para el tratamiento del glaucoma. Dicha microválvula se encuentra fabricada con tecnología MEMS (Sistemas Microelectromecánicos) y está compuesta de una antena, una viga en voladizo simplemente empotrada que define la resistencia hidráulica y un circuito microelectrónico pasivo. Dicho circuito es el encargado de controlar la correcta operación de la viga. Todo el dispositivo es alimentado de manera inalámbrica por medio de un acoplamiento inductivo, de acuerdo al estándar ISO/IEC 14443, compuesto de una antena externa y una antena integrada al dispositivo. Debido a la naturaleza del sistema de alimentación, resulta de particular importancia conocer el voltaje inducido en la antena de la microválvula para el correcto funcionamiento del circuito microelectrónico (ASIC), según el campo magnético mínimo y máximo especificado por este estándar. En el estándar ISO/IEC 10373-6 se describe el método para realizar esta medición. Sin embargo, este test es muy susceptible a error debido a pequeñas variaciones en las distancias entre las antenas que forman parte del ensayo dentro del arreglo de Helmholtz. De esta manera, con objeto de eliminar dicha susceptibilidad se desarrolla un modelo semejante para realizar este test utilizando el método PEEC con un software de aplicación específica. Los resultados obtenidos se acoplan a un simulador de circuitos electrónicos desarrollado en lenguaje SPICE para finalmente obtener el voltaje inducido en la antena según el campo magnético al cual está expuesto.

# 1. INTRODUCCIÓN

El glaucoma es una enfermedad que afecta alrededor de 70 millones de personas, siendo la segunda causa de ceguera irreversible a nivel mundial. El tratamiento de la enfermedad está dirigido a actuar sobre la elevada presión intraocular (PIO). Cuando los tratamientos con drogas y cirugías han fracasado se recurre a la implantación de válvulas pasivas [\(Alañón Fernández et al.,](#page-10-0) [2003\)](#page-10-0). Sin embargo, estas válvulas suelen presentar problemas asociados con la obstrucción del conducto de drenaje y con la formación de cápsula fibrosa. Además, estas válvulas no poseen la capacidad de modificar su comportamiento hidráulico, lo cual es algo deseado, ya que se requiere mayor capacidad de drenaje a medida que la enfermedad avanza. Una válvula electroactiva para el tratamiento del glaucoma fabricada con tecnología MEMS busca solucionar los problemas asociados con las válvulas pasivas [\(Guarnieri,](#page-10-1) [2007\)](#page-10-1). Dicha válvula permite modificar el valor de su resistencia hidráulica al ser actuada en forma externa, a través del control del desplazamiento del actuador, el cual está compuesta por una viga en voladizo simplemente empotrado. El actuador es controlado por un ASIC, que es energizado de manera inalámbrica por medio del acoplamiento entre dos antenas debido a las ondas electromagnéticas. Una de las antenas se encuentra en el implante, mientras que la otra forma parte de un dispositivo externo denominado escáner de radiofrecuencia (RF). En este trabajo se pretende conocer el voltaje inducido en la antena que se encuentra dentro del implante para energizar al ASIC, en cumplimiento con lo especificado en [ISO/IEC14443](#page-10-2) [\(2007\)](#page-10-2).

### 1.1. Norma ISO/IEC 14443

La norma [ISO/IEC14443](#page-10-2) [\(2007\)](#page-10-2) es un estándar donde se describen los parámetros para las tarjetas de proximidad de identificación. Debido a varias de las características presentes en este estándar, tales como: sistema de energización, frecuencia de operación, consumo de energía, comunicación bidireccional; es que se decidió que este implante sea compatible con dicho estándar, lo que permite la integración de nuevos posibles escáneres de RF, como ser, smartphones con módulo de comunicación de campo cercano (NFC).

# 1.2. Sistema de energización del implante

El sistema de energización del implante está compuesto por un bloque interno y un bloque externo al mismo. El bloque externo, denominado escáner de RF, se compone por el TRF7960 EVM RFID reader de Texas Instruments [\(http://www.ti.com/tool/TRF7960AEVM\)](http://www.ti.com/tool/TRF7960AEVM), de 200mW el cual permite implementar el protocolo de comunicación ISO/IEC 14443 tipo B, que trabaja con una señal portadora a  $13,56MHz$  modulada por desplazamiento de amplitud (ASK) con un índice de modulación del 10 % a una tasa de datos de  $106kbps$  [\(ISO/IEC14443-2,](#page-10-3) [2009\)](#page-10-3). De esta forma, el escáner de RF no solo energiza el implante, sino que también le enviá datos digitales. El bloque interno del sistema de alimentación está compuesto por una antena octogonal de cobre fabricada en una plaqueta de circuito impresa (PCB) flexible. La señal inducida en esta antena es acondicionada en el ASIC para auto energizarse, para decodificar los datos digitales provenientes del escáner de RF y actuar sobre el actuador. El voltaje pico en la antena debe ser superior a 3,3V para que el ASIC funcione correctamente.

### 1.3. Volumen de operación

De acuerdo al estándar [ISO/IEC14443](#page-10-2) [\(2007\)](#page-10-2), el implante debería funcionar correctamente dentro del espacio tridimensional en el cual el campo magnético se sitúa entre  $1.5 - 7.5A/m$ para estar en cumplimiento con dicha norma. Este espacio tridimensional es conocido como

volumen de operación. Una de las formas de verificar esto es a través del test especificado en [ISO/IEC10373-6](#page-10-4) [\(2000\)](#page-10-4). La disposición para realizar el test se ve en la figura [1.](#page-2-0) La antena encargada de emitir ondas electromagnéticas (proximity coupled device o PCD) se ubica en el centro. A una distancia de 37,5mm a un lado de esta antena se encuentra la antena a testear (device under test o DUT) y a una distancia de 37,5mm en el sentido opuesto se ubica una antena de calibración (calibration coil). La antena PCD en principio emula las características de un lector de identificación por radiofrecuencia (RFID reader) para generar el campo magnético alterno (H-field) a  $13,56Mhz$  que está acoplado al DUT a un lado y a la antena de calibración al otro, que es utilizada para medir el valor del campo magnético producido por el PCD. Además, hay otras dos antenas de sensados (Sense Coils) que permiten medir el campo magnético producido por el DUT.

<span id="page-2-0"></span>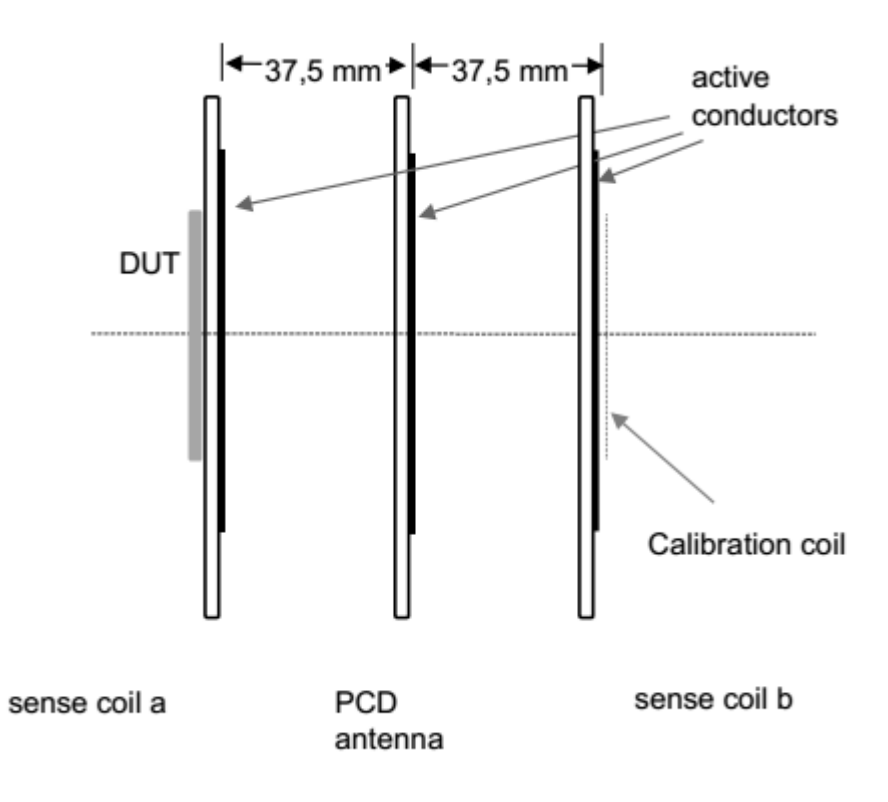

Figura 1: Arreglo de Helmholtz

# 2. MATERIALES Y MÉTODOS

# 2.1. Escenario a simular

Al estudiar el test mencionado anteriormente para verificar el funcionamiento del implante dentro del campo magnético de operación, donde la antena interna del implante actuaría como el DUT, se encuentran dos problemas. El primer problema, se basa en que dicho test está pensado para tarjetas de proximidad, donde las dimensiones de la antena a testear (DUT) y de la antena de calibración son similares entre sí, por lo que el campo magnético en ambas antenas se puede suponer iguales. El segundo problema, se basa en la dificultad geométrica para armar la configuración asegurando todas las simetrías necesarias entre las antenas. Como solución se propone un modelo computacional con un esquema similar al anterior, figura [2,](#page-3-0) acoplado a un simulador de circuitos electrónicos, donde la antena PCD es la antena del escáner de RF, la antena DUT es la antena del implante y la antena de calibración es una antena octogonal de una sola espira con la misma área que la antena del implante. Además, no se contarán con las antenas de calibración, ya que éstas no son necesarias en el ensayo propuesto.

<span id="page-3-0"></span>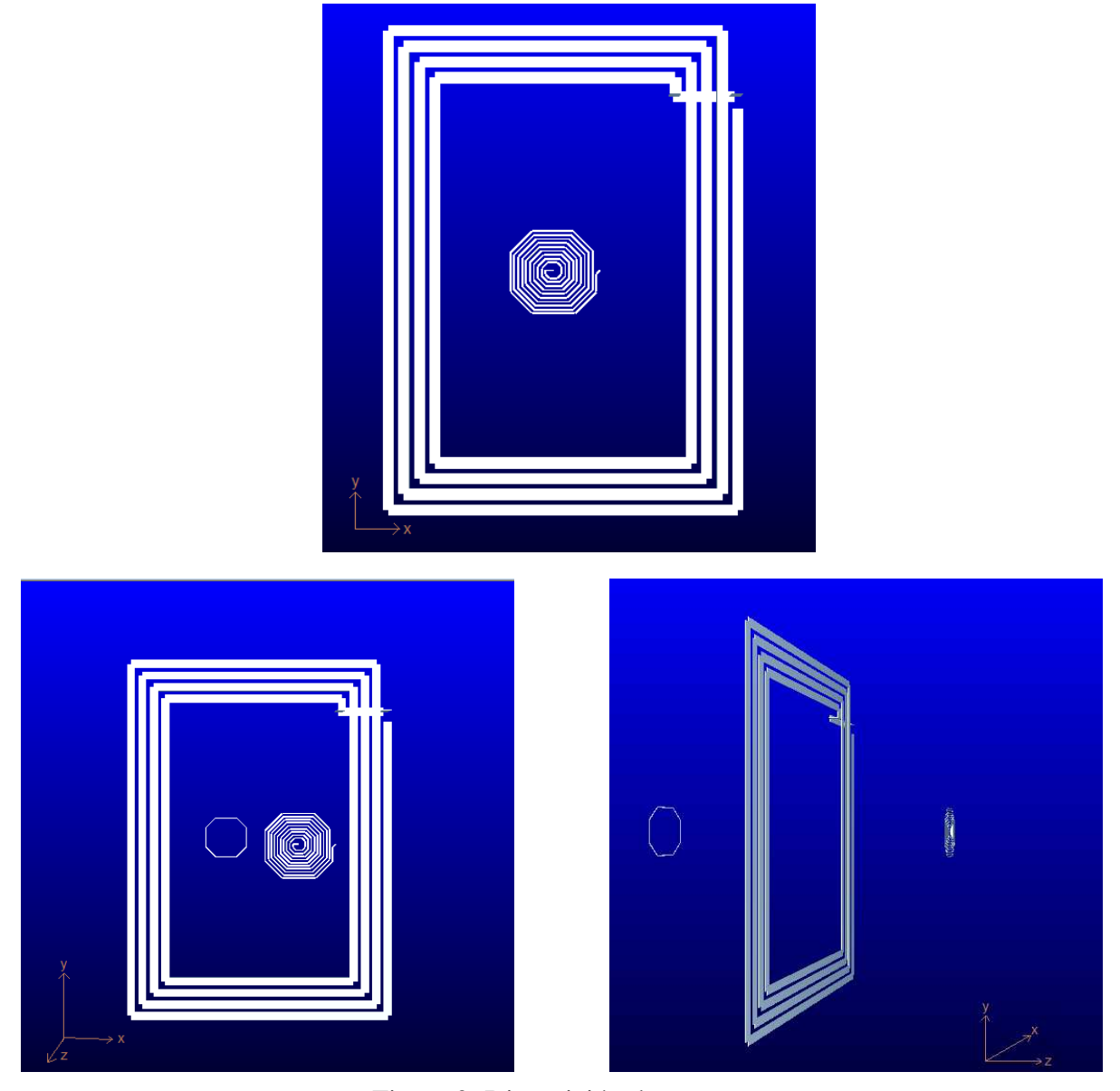

Figura 2: Disposición de antenas

# 2.2. Ecuaciones a resolver

Las ecuaciones de Maxwell para estado estacionario senoidal y aplicando un análisis magnetocuasiestático, donde las corrientes de desplazamiento son despreciables, son

<span id="page-3-1"></span>
$$
\nabla \times \mathbf{E} = -j\omega\mu \mathbf{H}
$$
  
\n
$$
\nabla \times \mathbf{H} = j\omega\epsilon \mathbf{E} + \mathbf{J}
$$
  
\n
$$
\nabla \cdot (\epsilon \mathbf{E}) = \rho
$$
  
\n
$$
\nabla \cdot (\mu \mathbf{H}) = 0
$$
 (1)

en donde H es el campo magnético, E de campo eléctrico, J la densidad de corriente,  $\mu$  la permeabilidad magnética, ǫ la permitividad eléctrica, ρ la densidad de carga, ω la frecuencia angular y j la variable compleja.

Suponiendo que la frecuencia de interés es lo suficientemente pequeña, de forma tal que sea posible despreciar las corrientes de desplazamiento,  $j\omega \epsilon E$ , la divergencia de la segunda ecuación de Maxwell (ecuación [1\)](#page-3-1) da como resultado la conservación de corriente

<span id="page-4-2"></span>
$$
\nabla \cdot \mathbf{J} = 0 \tag{2}
$$

Por otro lado, el potencial vectorial magnético A se relaciona con la densidad de corriente resistiva J por medio de

<span id="page-4-0"></span>
$$
\mathbf{A}(\mathbf{r}) = \frac{\mu}{4\pi} \int_{V'} \frac{\mathbf{J}(\mathbf{r'})}{\|\mathbf{r} \cdot \mathbf{r'}\|} dv'
$$
(3)

con  $dv' = dr'^3$ . Además,  $\nabla \times \mathbf{A} = \mu \mathbf{H}$ ,  $\nabla \cdot \mathbf{A} = 0$ , y  $V'$  el volumen de todos los conductores. Además, por la ley de Faraday (ecuación [1\)](#page-3-1) y por la definición de A

<span id="page-4-1"></span>
$$
-\nabla\Phi = \mathbf{E} + j\omega\mathbf{A}
$$
 (4)

siendo  $\Phi$  es el potencial escalar.

<span id="page-4-3"></span>Combinando la relación constitutiva,  $\mathbf{J} = \sigma \mathbf{E}$ , con la ecuación [3](#page-4-0) y la ecuación [4](#page-4-1) resulta

$$
\frac{\mathbf{J}(\mathbf{r})}{\sigma} + \frac{j\omega\mu}{4\pi} \int_{V'} \frac{\mathbf{J}(\mathbf{r'})}{\|\mathbf{r}\mathbf{-r'}\|} dv' = -\nabla \Phi(\mathbf{r})
$$
(5)

resolviendo en conjunto la ecuación [2](#page-4-2) y la ecuación [5](#page-4-3) es posible calcular la densidad de corriente J y el potencial escalar Φ.

#### 2.2.1. Método PEEC

A partir de la asunción del estado magneto-cuasiestático, se puede asumir que la corriente dentro de un conductor largo y fino fluye paralelo a su superficie, ya que no hay acumulación de carga en su superficie. Así, estructuras largas y finas pueden ser divididas en *filamentos* de sección transversal rectangular, dentro de la cual la corriente se asume que fluye a lo largo del filamento.

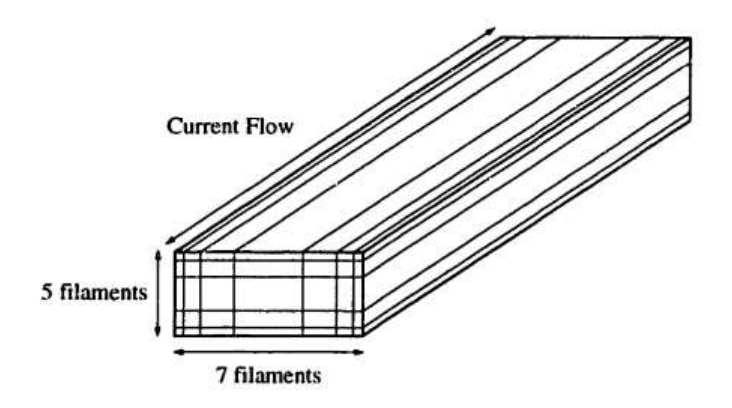

Figura 3: Discretización de un conductor

<span id="page-5-0"></span>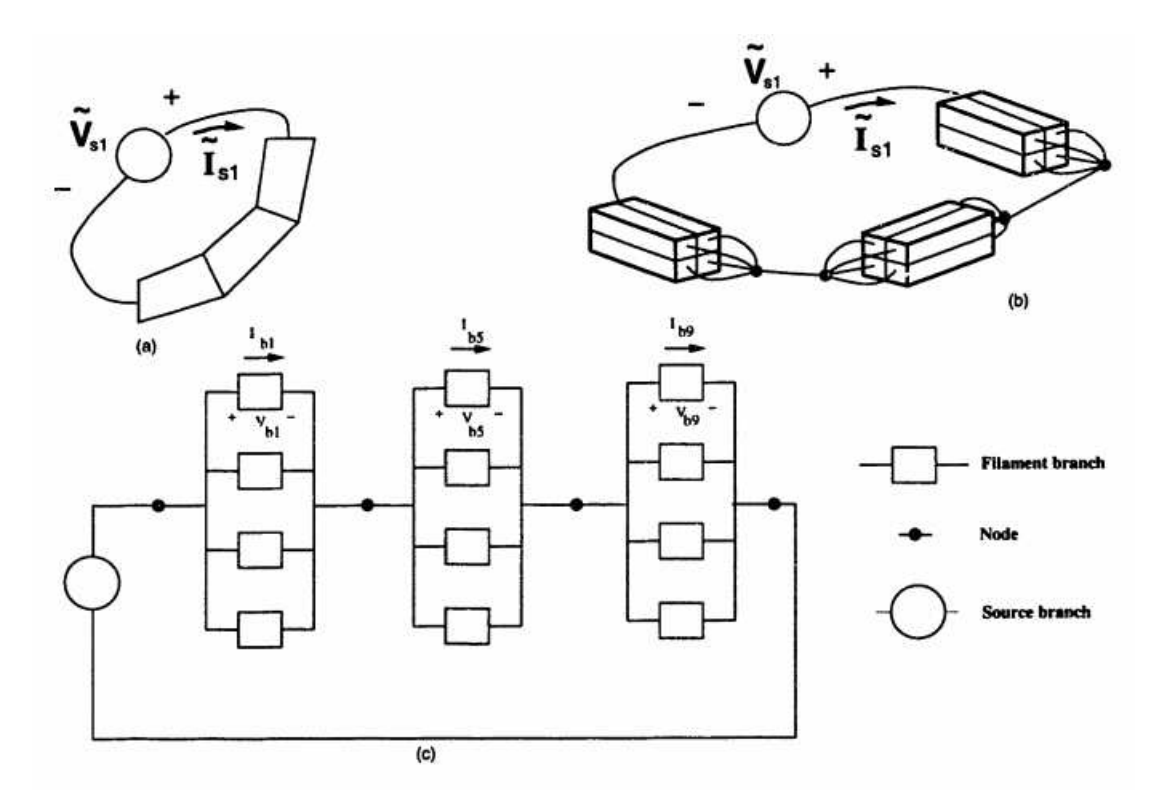

Figura 4: Un conductor, (a) como secciones por tramos rectos, (b) discretizado en filamentos, (c) modelado como circuito eléctrico

Una vez que los conductores han sido discretizados en *b* filamentos, la interconexión de los distintos filamentos puede ser representada, a través de *n nodos*, en un diagrama como en el que se muestra en la figura [4.](#page-5-0)

Esta técnica de representación es lo que se conoce como *Partial Element Equivalent Circuit (PEEC)*. Si la corriente dentro de cada filamento se asume constante, la corriente se puede escribir:

$$
\mathbf{J}(\mathbf{r}) \approx \sum_{i=1}^{b} I_i \psi_i(\mathbf{r}) \mathbf{I}_i
$$
 (6)

donde *b* es la cantidad de filamentos,  $I_i$  es la corriente dentro del filamento *i*,  $I_i$  es un vector unitario a lo largo de la longitud del filamento *i* y  $\psi_i(\mathbf{r})$  es la función de peso que vale cero fuera del filamento *i* y *1/a*<sup>i</sup> dentro, donde *a*<sup>i</sup> es el área de la sección transversal del filamento i.

A partir de la definición del producto interno de dos funciones vectoriales, pesando la ecua-ción [5](#page-4-3) con la función de peso  $\omega_i(\mathbf{r})$ 

$$
\left(\frac{l_i}{\sigma a_i}\right) I_i + j\omega \sum_{k=1}^b \left(\frac{\mu}{4\pi a_i a_k} \int_{V_i} \int_{V'_k} \frac{\mathbf{l}_i \cdot \mathbf{l}_k}{\|\mathbf{r} \cdot \mathbf{r}^*\|} dV' dV\right) I_k = \frac{1}{a_i} \int_{a_i} (\Phi_A - \Phi_B) dA \tag{7}
$$

<span id="page-5-1"></span>donde  $l_i$  es la longitud del filamento  $i$ ,  $\Phi_A$  y  $\Phi_B$  son los potenciales en las caras externas del filamento y  $V_i$  y  $V'_k$  $k'$  son los volúmenes de los filamentos *i* y *k*, respectivamente. Este sistema de *b* ecuaciones se puede escribir en forma matricial como

$$
(R + j\omega L) I_b = \tilde{\Phi}_A - \tilde{\Phi}_B
$$
\n(8)

con  $I_b \in \mathbb{C}^b$  es el vector de los *b* filamentos de corriente.

$$
R_{ii} = \left(\frac{l_i}{\sigma a_i}\right) \tag{9}
$$

es la matriz diagonal de las resistencias de los filamentos.

$$
L_{ij} = \left(\frac{\mu}{4\pi a_i a_j} \int_V \int_{V'} \frac{\mathbf{l}_i \cdot \mathbf{l}_j}{\|\mathbf{r} \cdot \mathbf{r}^* \|} dV' dV\right) \tag{10}
$$

es una matriz densa de dimensiones  $b \times b$  de las inductancias parciales entre los filamentos *i* y *j*.  $\tilde{\Phi}_A$  y  $\tilde{\Phi}_B$  son los potenciales promedios sobre la sección cruzada de las caras externas del filamento.

<span id="page-6-0"></span>Finalmente la ecuación [8](#page-5-1) se puede escribir como

$$
\mathbf{ZI}_b = \mathbf{V}_b \tag{11}
$$

### 2.2.2. Analisis nodal

<span id="page-6-1"></span>La conservación de corriente (ecuación ??), debe ser asegurada en los *n* nodos de interconexión. Esto puede ser escrito como:

$$
AI_b = I_s \tag{12}
$$

con  $A \in \mathbb{R}^{n \times b}$  es la matriz incidente e  $I_s$  es el vector columna en la mayor parte cero de fuentes de corriente. Cada fila de A corresponde a un nodo y cada columna de A corresponde a un filamento. Así, la columna *i* de A sólo tiene dos elementos distintos de cero: −1 en la fila correspondiente al nodo por el que la corriente sale del filamento y +1 en la fila que corresponde al nodo por el que la corriente entra al filamento.

<span id="page-6-2"></span>A su vez, el vector  $V_b$  puede ser calculado a partir de un vector de voltajes de nodo  $\tilde{\Phi}_n$  a partir de

$$
\mathbf{A}^t \tilde{\Phi}_n = \mathbf{V}_b \tag{13}
$$

Combinando  $(11)$ ,  $(12)$  y  $(13)$ 

$$
A Z^{-1} A^t \tilde{\Phi}_n = I_s \tag{14}
$$

que es el sistema a resolver.

### 2.3. Circuito eléctrico

A partir del estado cuasiestática de las ecuaciones de Maxwell hecho anteriormente, es posible utilizar la teoría de circuitos de parámetros concentrados. Por medio del cálculo de la matriz Z es posible armar un circuito eléctrico equivalente en lenguaje *SPICE*, mediante el software *LTSpice* [\(Engelhardt,](#page-10-5) [2011\)](#page-10-5) entre el escáner de RF y la antena de calibración (figura [5\)](#page-7-0). El escáner de RF se representa por una fuente de corriente capaz de emitir  $200mW$ , un circuito de adaptación de impedancia [\(Schillinger,](#page-10-6) [2009\)](#page-10-6) y la inductancia y resistencia de su antena. La antena de calibración se representa por la inductancia y resistencia de la propia antena y la impedancia equivalente de un osciloscopio de medición. También se incorpora el acoplamiento mutuo entre ambas antenas.

<span id="page-7-0"></span>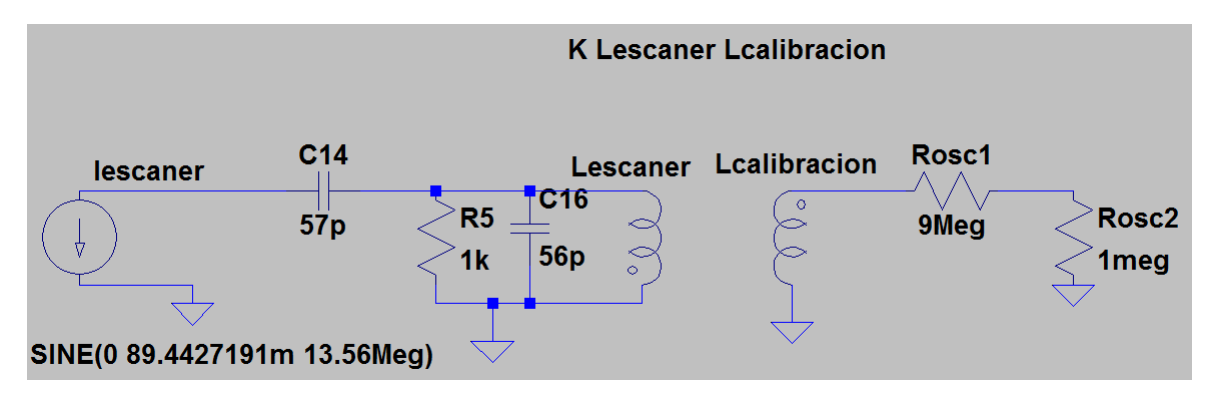

Figura 5: Modelo eléctrico equivalente entre el escáner de RF y la antena de calibración

En otro circuito eléctrico (figura [6\)](#page-7-1) se representa la interacción entre el escáner de RF y el implante. El circuito del implante está representado por la inductancia y resistencia de la antena del implante, más un capacitor de sintonía a la frecuencia de resonancia, dado por  $f_0 =$  $1/(2\pi\sqrt{LC})$  y una resistencia, que representa en forma aproximada el comportamiento del ASIC.

El voltaje pico inducido en la antena está dado por

$$
V_p = k \sqrt{\frac{L_{escaner}}{L_{implante}}} R_{asic} I_{escaner}
$$
 (15)

donde, *k* es el coeficiente de acoplamiento entre ambas antenas,  $\omega = 2\pi f$ ,  $I_{escape}$  es la amplitud máxima de la corriente de salida del escáner.

<span id="page-7-1"></span>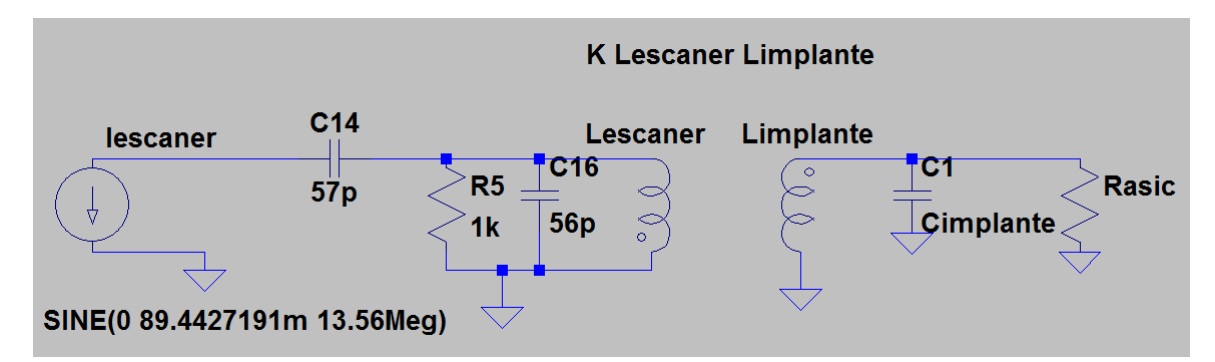

Figura 6: Modelo eléctrico equivalente entre el escáner de RF y la antena del implante

#### 2.4. Campo magnético generado por el escáner

En la configuración de antenas planteadas anteriormente (figura [6\)](#page-7-1), es de particular importancia la componente *z* del campo magnético H generado por el escáner de RF. El valor de *Hz* (rms) puede ser deducido del voltaje pico-pico  $V_{pp}$  inducido en la antena de calibración por medio de la ley de Faraday en una sola dimensión.

$$
H_{rms} = \frac{V_{pp}}{2\pi f \mu A \sqrt{2}}\tag{16}
$$

donde A es el área de la antena de calibración.

Para un área de 52,034 $mm^2$ , y un campo magnético de 1,5 $A/m$  y 7,5 $A/m$ , el voltaje inducido será  $23{,}64mVpp$  y  $118{,}18mVpp$ , respectivamente.

### 3. RESULTADOS

A través de la discretización planteada anteriormente, a medida que se aumenta la cantidad de filamentos es posible capturar mejor el efecto pelicular o efecto skin. Esto se puede ver en la figura [7](#page-8-0) , en la cual se resolvio por separado cada una de las antenas.

<span id="page-8-0"></span>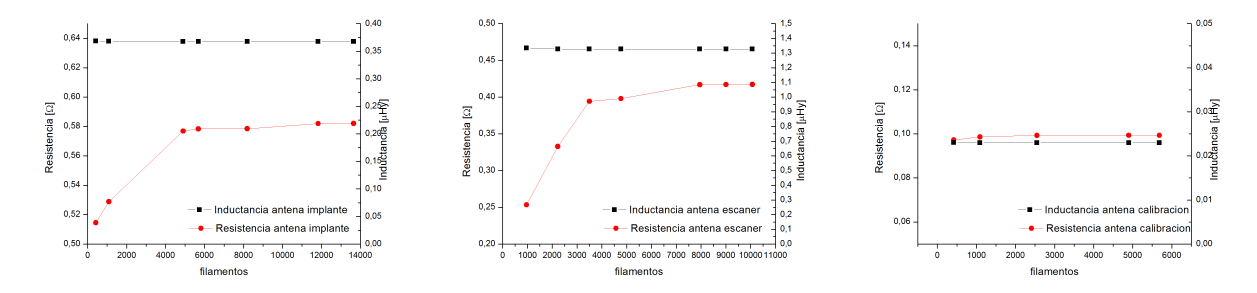

Figura 7: Tasas de convergencia para las distintas antenas

Al resolver la geometría planteada anteriormente por el método PEEC con el software *Fast-Henry* [\(Kamon et al.,](#page-10-7) [1994\)](#page-10-7) se obtuvieron los valores de resistencia e inductancias en cada una de las antenas, como se muestra en la tabla [1.](#page-8-1) Se puede ver que la diferencia entre el valor de la inductancia calculado y el valor medido en la antena del escáner por [Schillinger](#page-10-6) [\(2009\)](#page-10-6) es del 5 %.

<span id="page-8-1"></span>

|                          | Antena escáner | Antena de calibración | Antena del implante |
|--------------------------|----------------|-----------------------|---------------------|
| Inductancia $[\mu Hy]$   | 1,326          | 0.023                 | 0.368               |
| Resistencia [ $\Omega$ ] | 0.417          | 0,099                 | 0.582               |
| Filamentos               | 9010           | 2548                  | 13650               |

Tabla 1: resultados de la simulación

La tabla [2](#page-9-0) muestra los valores del coeficiente de acoplamiento entre la antena del escáner de RF y la antena de calibración, para distintas separaciones entre ellas, utilizando 9010 filamentos para la antena del escanér y 2548 filamentos para la antena de calibración.

Al ingresar estos valores, junto con los valores de la tabla [1](#page-8-1) en el modelo circuital eléctrico (figura [6\)](#page-7-1) es posible determinar el valor  $H_{rms}$  para distintas distancias.

De la tabla [2,](#page-9-0) para que el implante esté en cumplimiento con [ISO/IEC14443-2](#page-10-3) [\(2009\)](#page-10-3) en lo referente a los valores de campo magnético expuesto, el mismo debería funcionar correctamente a una distancia de 1,25 − 3,75cm al ser energizado con este escáner de RF en particular.

A partir del cálculo por *PEEC* del coeficiente de acoplamiento entre la antena del escáner de RF y la antena implantable, para los casos extremos de exposición magnéticas  $(1.5 \text{ y } 7.5A/m)$ , y utilizando la tabla [1,](#page-8-1) se construye el circuito eléctrico con el que se calcula la variación del voltaje inducido en la antena para distintos valores de impedancia de carga del ASIC (figura [6\)](#page-7-1).

En la tabla [3](#page-9-1) se ve la información sobre las simulaciones hechas con el método *PEEC* usando en cada antena el nivel de discretizacion indicado en la tabla [1,](#page-8-1) ya que los fenómenos físicos intervinientes y la frecuencia de trabajo es la misma que para el estudio de cada antena por

<span id="page-9-0"></span>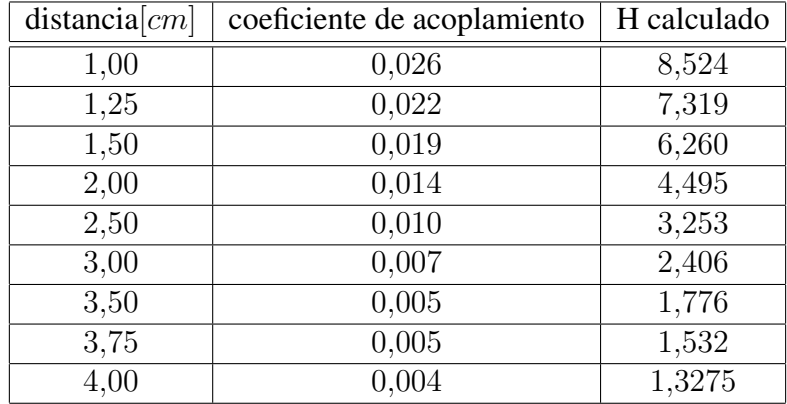

Tabla 2: campo magnético calculado

<span id="page-9-1"></span>

|                   | Escáner/Calibración | Escáner/implante |
|-------------------|---------------------|------------------|
| <b>Filamentos</b> | 9829                | 15010            |
| Segmentos         | 115                 | 186              |
| <b>Nodos</b>      | 117                 | 267              |
| Precondicionador  | <b>GMRES</b>        | <b>GMRES</b>     |
| $T$ iempo $[seg]$ | 57,874              | 615,045          |

Tabla 3: parámetros y resultados de la simulación

separado. Todas las simulaciones fueron hechas en un procesador Intel(R) Core(TM) i7-4790 y una memoria RAM Kingston KVR16N11/8 de 8GB .

### 4. CONCLUSIONES

A partir de los valores límites de exposición magnéticas  $1.5$  y  $7.5A/m$ , en la figura [8,](#page-10-8) se puede ver que mientras la impedancia de entrada del ASIC sea mayor a 3KΩ, el voltaje pico generado para alimentar el ASIC será superior a los 3,3V necesarios dentro del campo magnético de operación. Lo cual es equivalente a decir, a que el consumo de corriente pico del ASIC sea menor a 1,1mA.

Sin embargo, para evitar posibles activaciones de la microválvula por otros escáneres de RF, ya sea en forma accidental como en forma intencional, es que se decidió que la microválvula sólo pueda ser activada desde una distancia máxima de 1,5cm, por lo que según la figura [8](#page-10-8) la resistencia equivalente del ASIC debería ser mayor a 400Ω. Lo cual es equivalente a decir, que el consumo de corriente pico del ASIC sea menor a 8,25mA. Finalmente, se puede ver que si la distancia entre ambas antenas es muy pequeña (1cm) el campo magnético en la antena del implante es superior al máximo valor establecido por la normativa. A pesar de ello, por una cuestión de diseño es deseable que la microválvula pueda ser activada a esta distancia, por lo que se deberá llevar un meticuloso y cuidadoso diseño del ASIC, contemplando esta particularidad y así evitar posibles problemas de funcionamientos como los encontrados en [Pirch](#page-10-9) [\(2014\)](#page-10-9).

### 5. AGRADECIMIENTOS

Este trabajo fue apoyado por el Consejo Nacional de Investigaciones Científicas y Técnicas (CONICET). Los autores también desean expresar su agradecimiento al Centro de Investigación de Métodos Computacionales (CIMEC).

<span id="page-10-8"></span>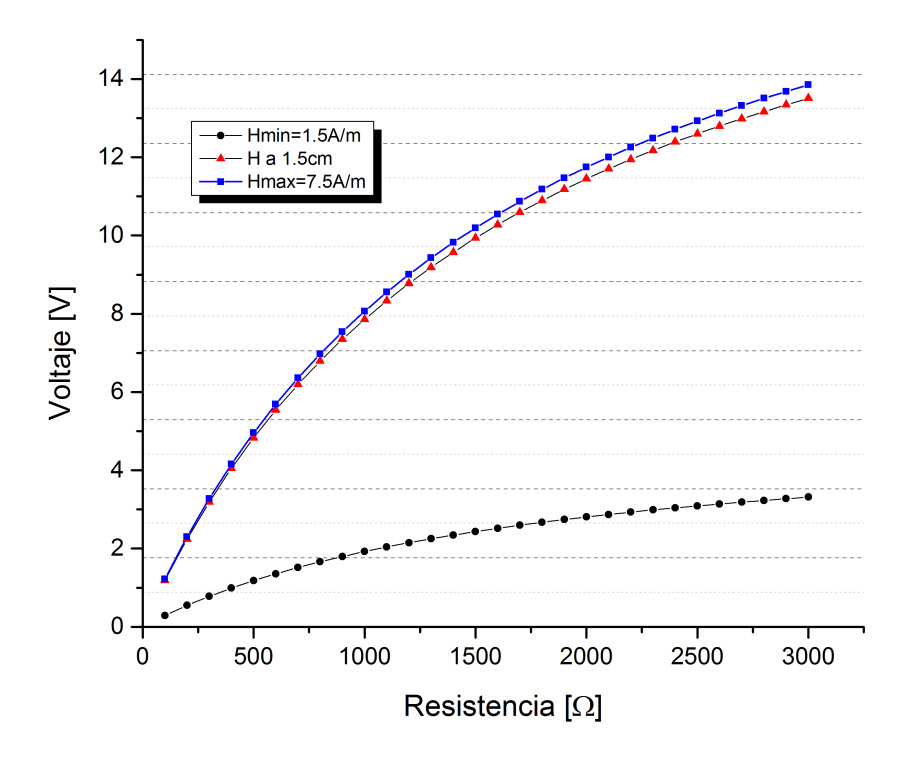

Figura 8: Voltaje inducido en el implante

# REFERENCIAS

<span id="page-10-0"></span>Alañón Fernández F., Cárdenas Lara M., Alañón Fernández M., y Martos Aguilera A. Anatomía y fisiología del aparato ocular. *Oftalmología en atención primaria. 2da ed. Alcalá la Real: Formación Alcalá*, páginas 11–46, 2003.

<span id="page-10-5"></span>Engelhardt M. *LTSpice / SwitcherCAD IV*, 2011.

- <span id="page-10-1"></span>Guarnieri F. Implantable ocular microapparatus to ameliorate glaucoma or an ocular overpressure causing disease. *http://www.google.ch/patents/US20100042209*, 2007.
- <span id="page-10-4"></span>ISO/IEC10373-6. Identification cards - test methods - part 6: Proximity cards. 2000.
- <span id="page-10-2"></span>ISO/IEC14443. Identification cards - contactless integrated circuit(s) cards -proximity cards. 2007.
- <span id="page-10-3"></span>ISO/IEC14443-2. Identification cards - contactless integrated circuit(s) cards - proximity cards - part 2: Radio frequency power and signal interface. 2009.
- <span id="page-10-7"></span>Kamon M., Tsuk M.J., y White J.K. Fasthenry: A multipole-accelerated 3-d inductance extraction program. *IEEE Transactions on Microwave theory and techniques*, 42(9):1750–1758, 1994.
- <span id="page-10-9"></span><span id="page-10-6"></span>Pirch H.J. *PICC Modulation Analysis*. Tesis de Maestría, Mittweida, 2014.
- Schillinger J. *Antenna Matching for the TRF7960 RFID Reader*, 2009.